# UI Task

# Implement Generate Address Control

## Description

One of the most common task on Bitcoin websites is address generation. The result of this task should be a working control for address generation.

### Requirements

- Control should be implemented as [Polymer](https://www.polymer-project.org) element
- Control should follow workflow below

#### Workflow

- 1. Initial state clickable button
- 2. When clicked API call shall be made, show progress indicator while waiting for data. Use any sample json API [\(jsontest.com](http://ip.jsontest.com/)) and put delay (5 seconds) to simulate longrunning operation.
- 3. Once response from server is received button should be replaced with label, showing response. In additional, there should be progress indicator, showing how long address is valid for (use 15 seconds).
- 4. Once address lifetime is expired, control should move to initial state (show Generate Address button)

#### Mock-up

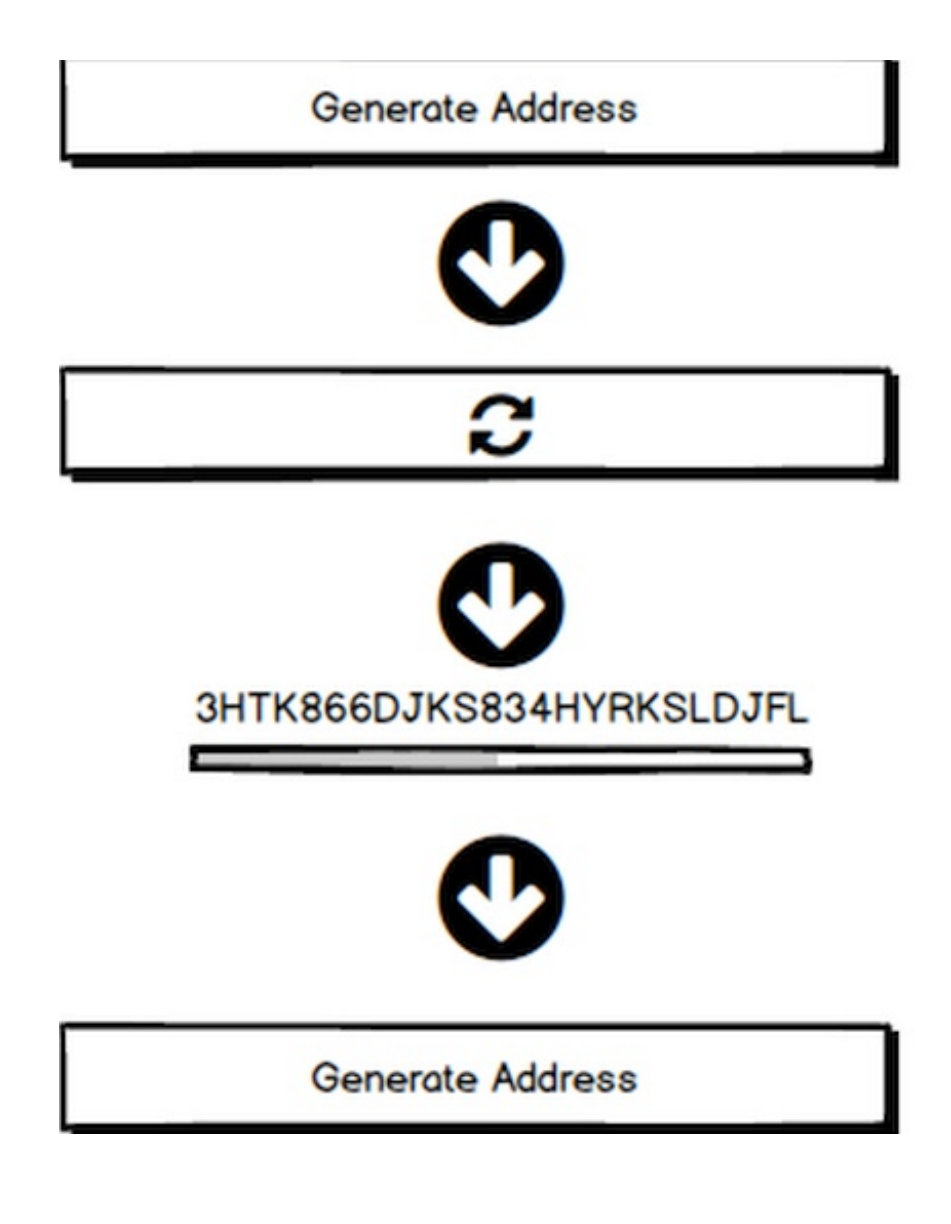